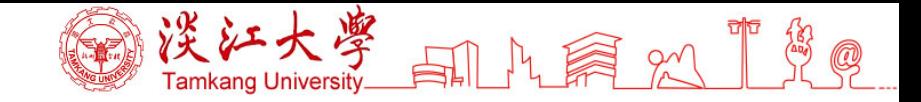

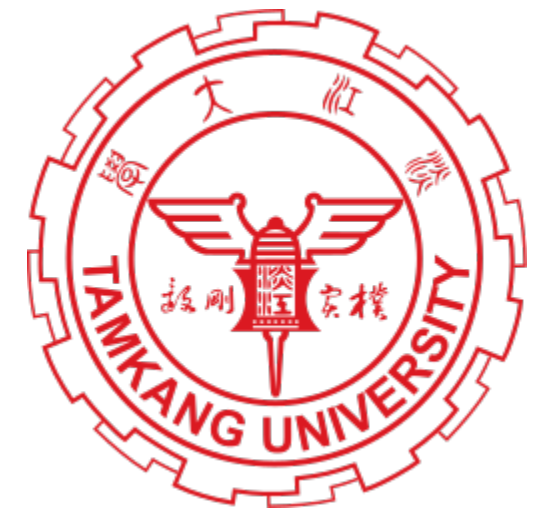

# Tamkang University Course Catalogs Link(English version):

<http://esquery.tku.edu.tw/acad/default.asp?func=eng>

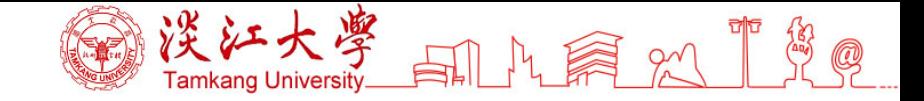

### 1. Click "Course Search"

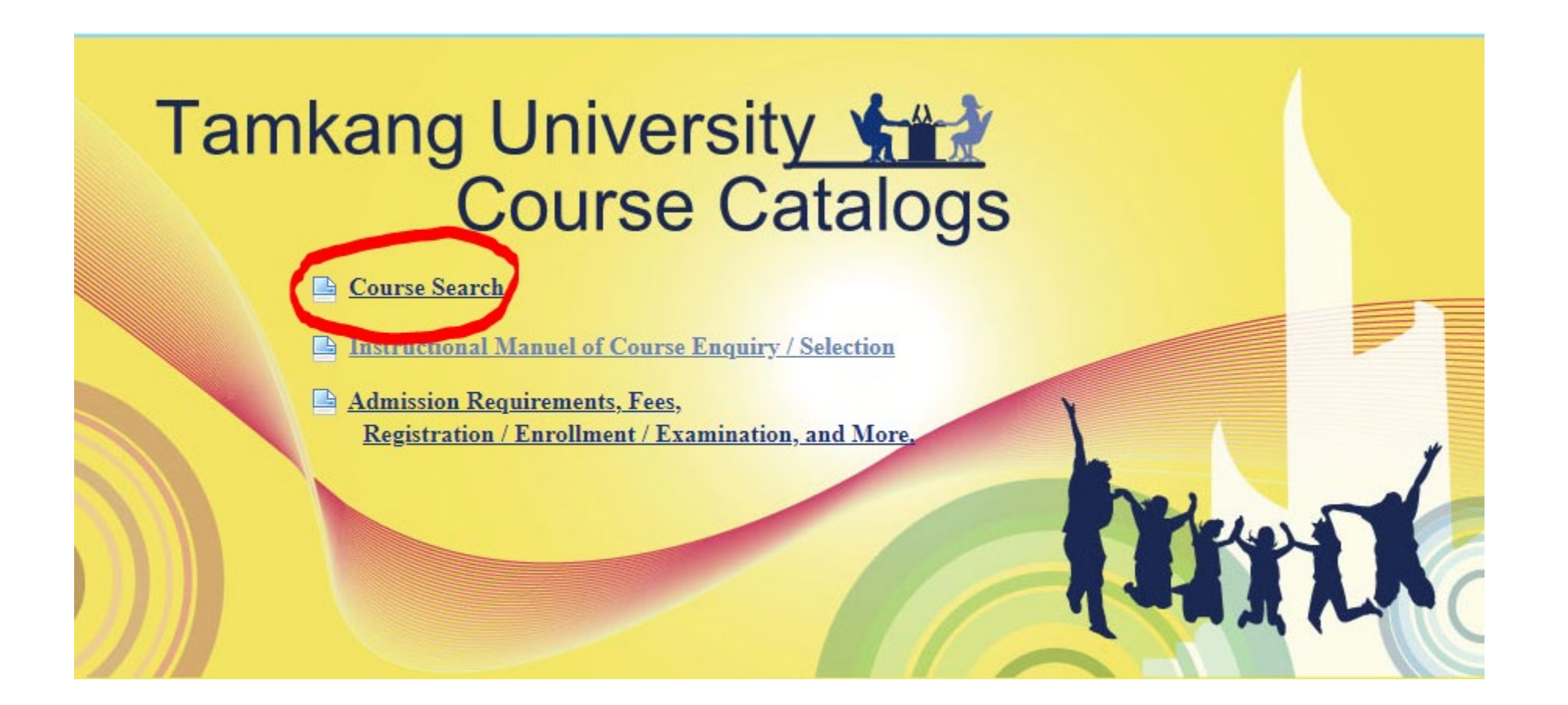

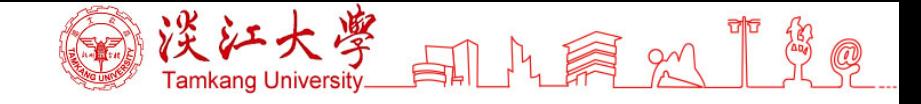

# 2. Click "II. Category"

→Select "Courses Instructed in Foreign Languages" for the English -taught courses, or "Chinese Curriculum" for Chinese language courses.

 $\rightarrow$  Click "Search"

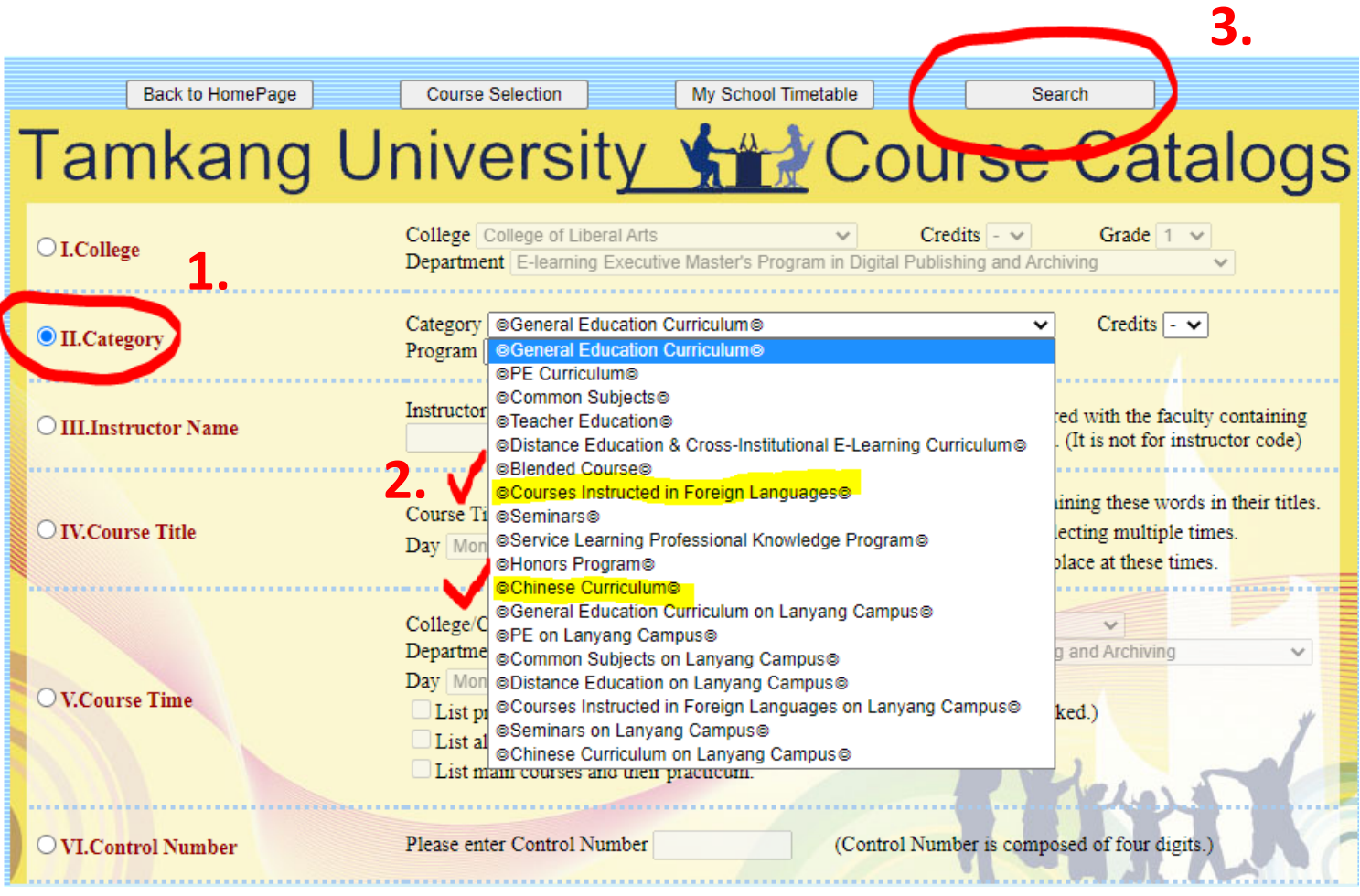

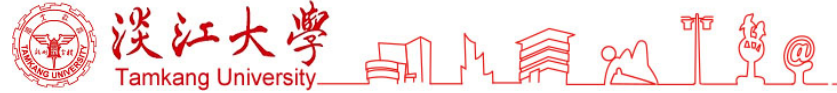

### 3. You can see the course list for the current semester

**Tamkang University Course List - Fall 2021** 

Search Criteria Course Selection My School Timetable Print this Page

Notes for Courses Instructed in All English:

Any illegal reproduction will be subject to prosecution. Please purchase the original textbooks. Do not illegally copy others' work or copyright laws are violated.

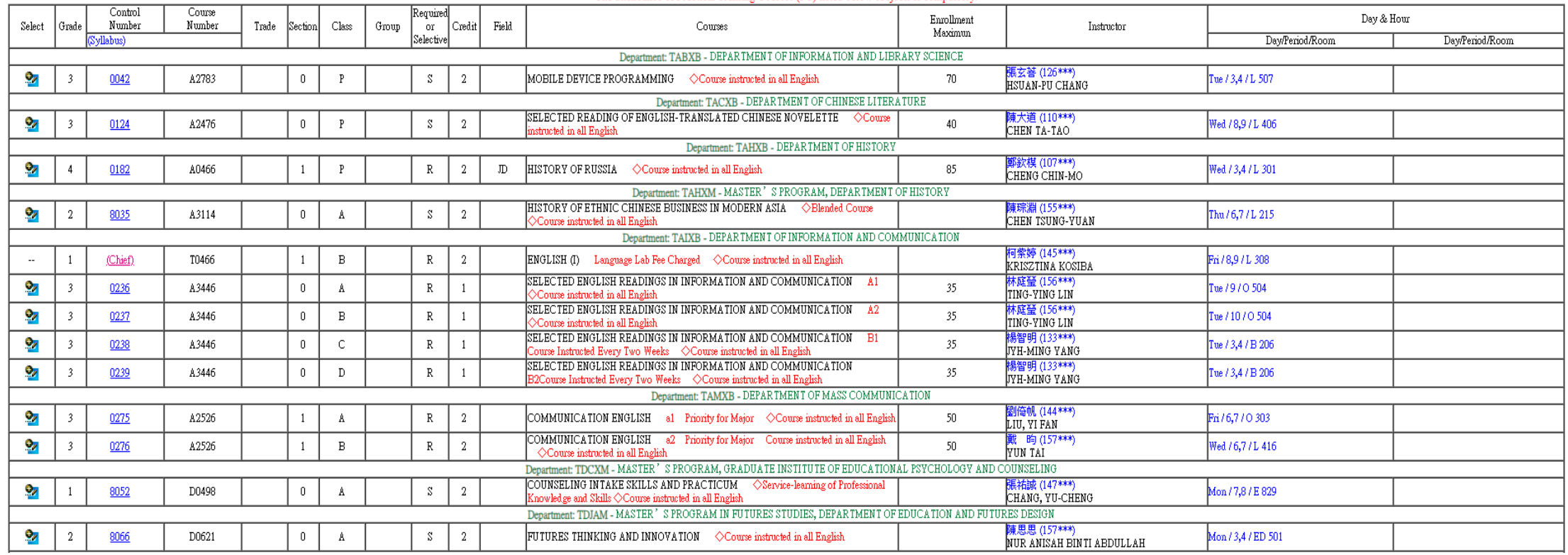

The attendance of Practical Training Courses (PT) listed below subjects is compulsory.

#### 4. Click the 4-digital Control Number to check for the course syllabus Tamkang University Academic Year 110, 1st Semester Course Syllabus

 $\rightarrow$ 

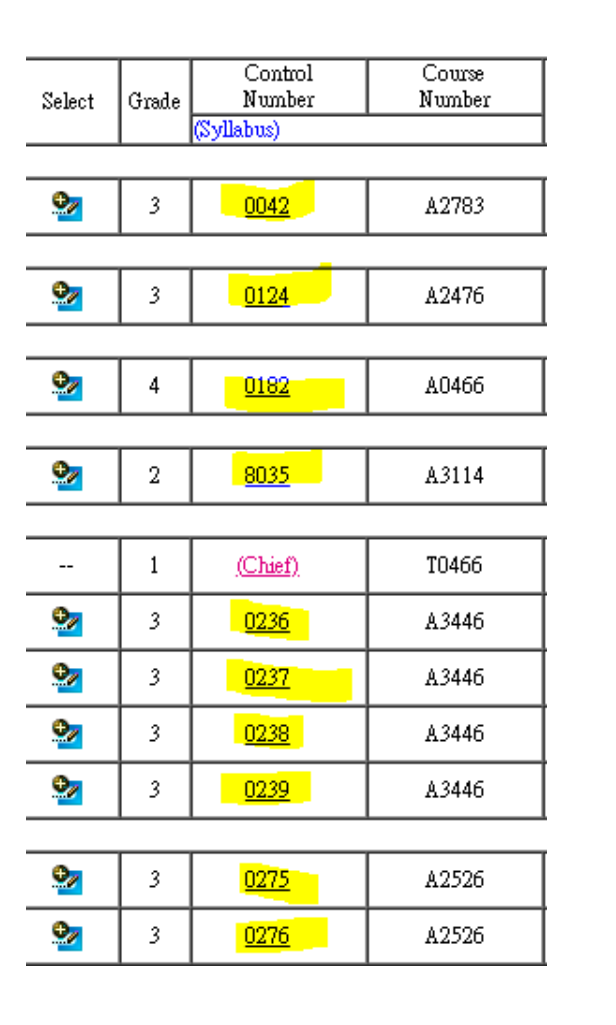

MOBILE DEVICE PROGRAMMING **HSUAN-PU CHANG Course Title** Instructor TABXB3P **General Course Course Class** DEPARTMENT OF INFORMATION AND LIBRARY **Details** + Selective **SCIENCE, 3P** • One Semester SDG4 Quality education Relevance to SDGs Departmental Aim of Education Our mission is to educate and train library and information professionals. Subject Departmental core competences C. To understand concepts relating to information technology and systems, and be able to put them in use.(ratio:100.00) Subject Schoolwide essential virtues 2. Information literacy. (ratio:50.00) 5. Independent thinking. (ratio:50.00)

**副出篇义** 

# 5. Click the "Select" button and click the timetable to check the conflicted course

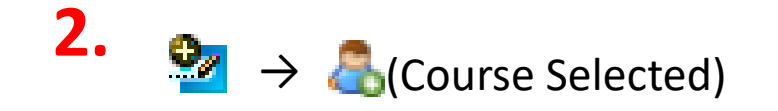

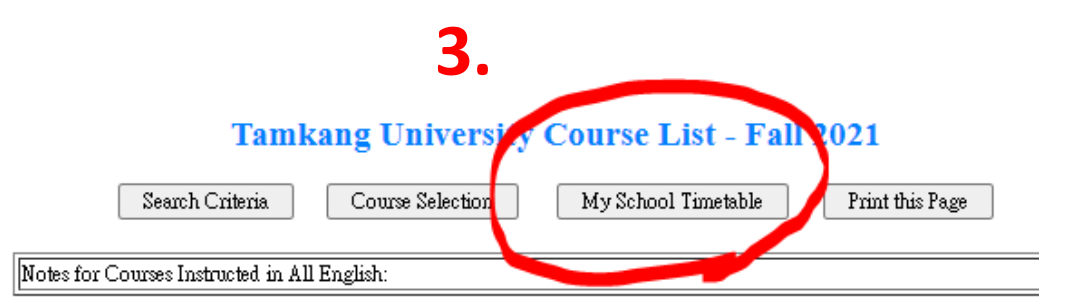

Any illegal reproduction will be subject to prosecution. Please purchase the original textbooks. Do not illegally copy others' work The attendance of Practical Training Courses (PT) listed below subjects is compulsory.

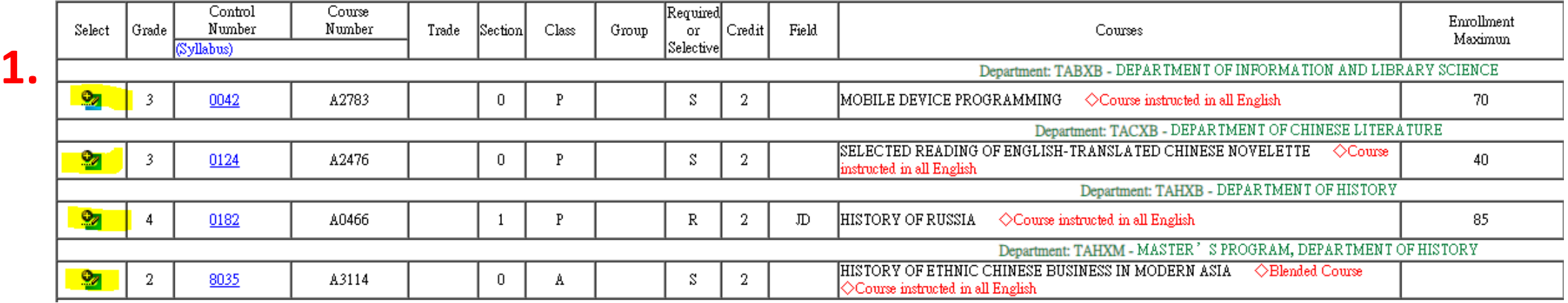

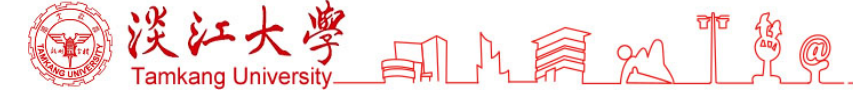

# 6. If the block turns red, it means that the time is conflicted, click " $\times$  " to adjust.

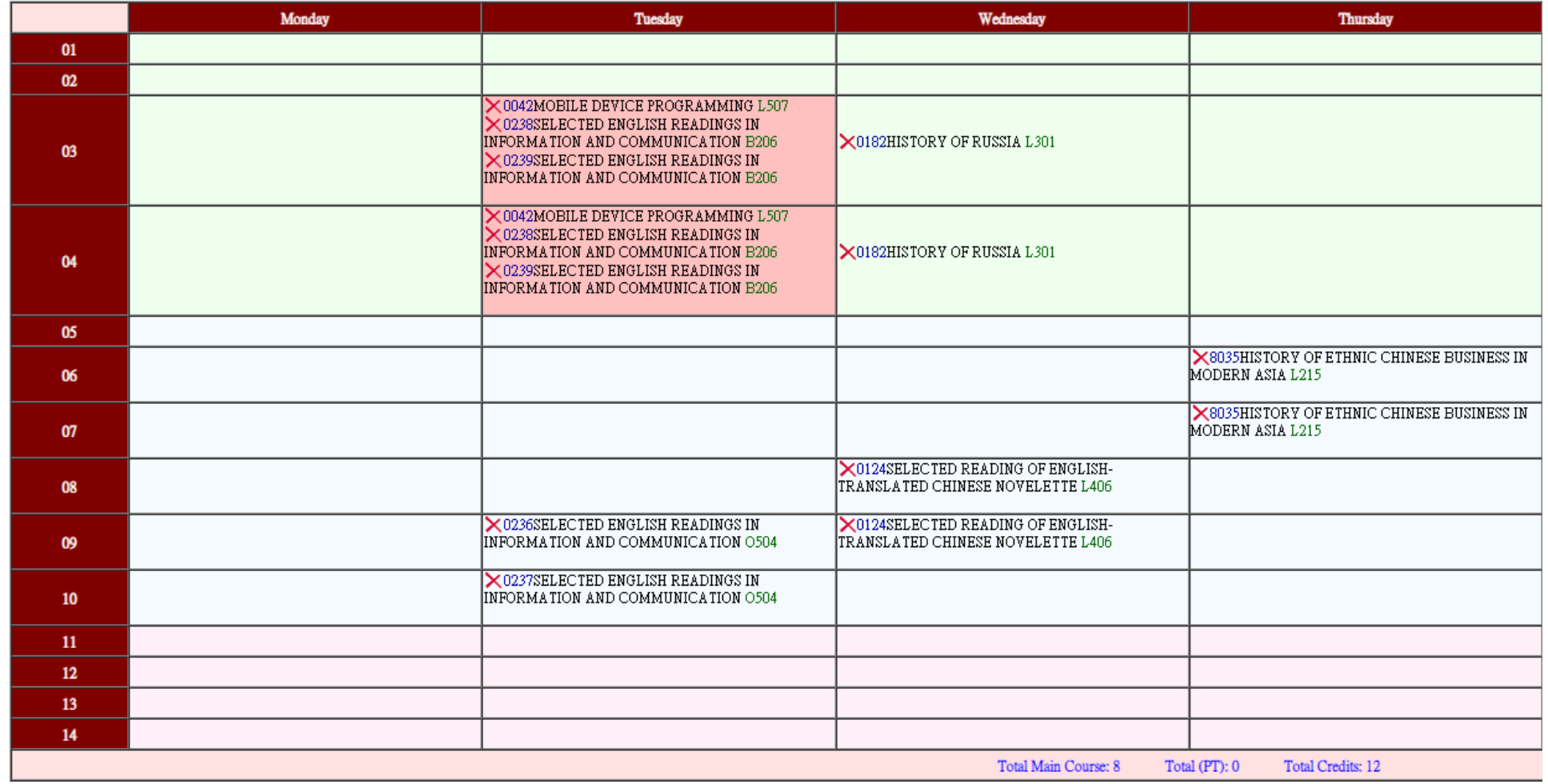